## WPU 9

# Funktionale Programmierung mit Haskell

## P. Kreißig

Stand 11. November 2018

## $\frac{1}{2}$ Info

## Inhaltsverzeichnis

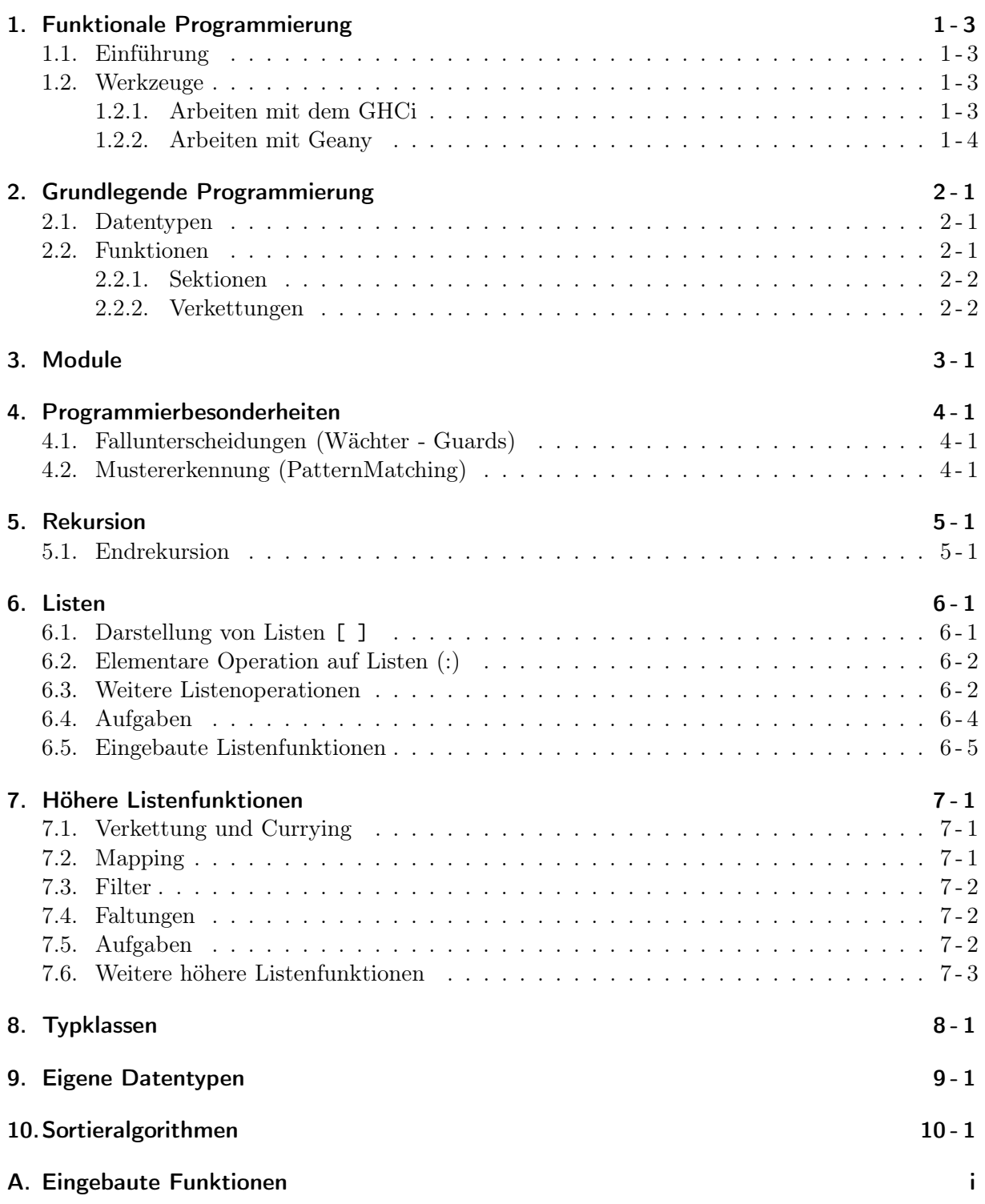

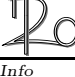

## 1. Funktionale Programmierung

## 1.1. Einführung

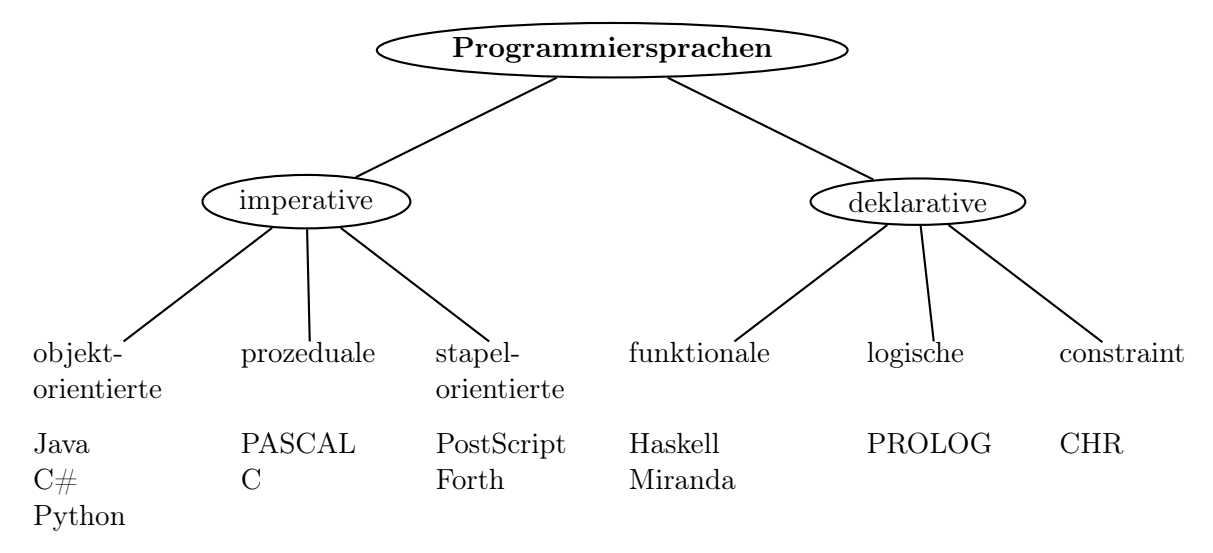

- Imperative Programme beschreiben, wie ein Problem gelöst wird.
- Deklarative Programme beschreiben das Problem, die Lösung übernehmen Compiler und Laufzeitumgebung.
- Bei der funktionalen Programmierung stehen Funktionen (im mathematischen Sinne) im Vordergrund. Diese können als Daten behandelt werden, was das "Rechnen mit Funktionen" erlaubt.

Wir werden uns mit der funktionalen Programmiersprache HASKELL beschäftigen.

#### 1.2. Werkzeuge

Befehle und Programme müssen für den Computer lesbar übersetzt werden. Dann können sie ausgeführt werden. Das erledigt der Compilerinterpreter. Compiler - Compiler

Wir nutzen den GlasgowHaskellCompiler (GHC oder <u>GHCi</u>). Interpreter - fü

Dieser kann schon einzelne Befehle ausführen.

Programme müssen zuerst in einen Editor eingegeben werden. Dazu eignen sich z.B. Geany oder Notepad.

Sowohl GHCi als auch Geany sind frei verfügbar.

#### 1.2.1. Arbeiten mit dem GHCi

Nach dem Starten des GHCi zeigt dieser seine Bereitschaft mit dem Prompt

#### Prelude>

Der Name vor dem > bezieht sich auf das geladene Modul, wobei Prelude eine interne Sammlung gebräuchlicher Funktionen ist.

Mit einem Doppelpunkt : leitet man Compilerkommandos ein, z.B.

maschinen-lesba zur Laufzeit aus

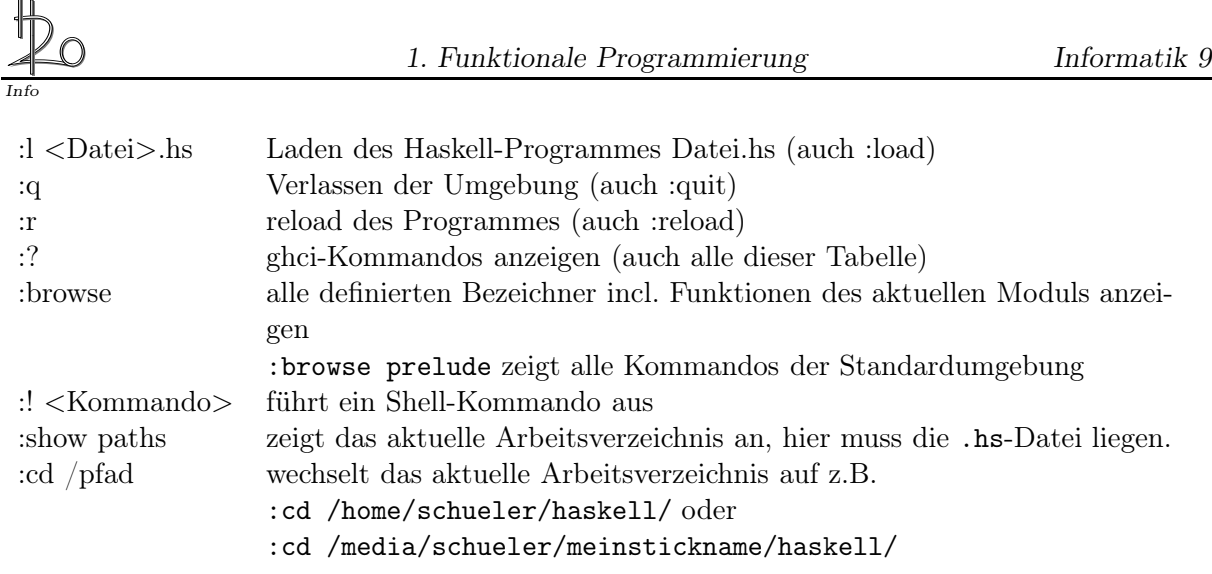

 $\left($   $\frac{1}{\sqrt{2}}\right)$   $\left($   $\frac{1}{\sqrt{2}}\right)$   $\left($   $\frac{1}{\sqrt{2}}\right)$   $\left($   $\frac{1}{\sqrt{2}}\right)$   $\left($   $\frac{1}{\sqrt{2}}\right)$   $\left($   $\frac{1}{\sqrt{2}}\right)$   $\left($   $\frac{1}{\sqrt{2}}\right)$   $\left($   $\frac{1}{\sqrt{2}}\right)$   $\left($   $\frac{1}{\sqrt{2}}\right)$   $\left($   $\frac{1}{\sqrt{2}}\right)$ 

Nach dieser Eingabe ergibt

Prelude> 2 2 it :: Num  $a \Rightarrow a$ 

2 ist ein Ausdruck, der zu 2 ausgewertet wurde und von der Typklasse Num ist.

GHCi lässt sich als Taschenrechner einsetzen

Prelude>  $42-6*9$  $-12$  $it$  :: Int Prelude> sin pi 1.2246063538223773 e−16 it :: Double

Folgendes schafft kein normaler Taschenrechner:

```
Prelude> 42^{\degree}100211314374101136073653004404552311399169887833071358006126447793439
156491987549777768821505773215181117202931524793215899487966855318
6145824710950394684126712037376
it :: Integer
```
 $\begin{pmatrix} 1 & 1 \\ 1 & 1 \end{pmatrix}$ 

 $\left( \begin{array}{cc} \text{ } & \text{ } \\ \text{ } & \text{ } \end{array} \right)$ 

Der Integer-Datentyp ist nicht größenbegrenzt.

#### 1.2.2. Arbeiten mit Geany

Hier kann man später größere Programme editieren, die dann der GHCi auswertet .

Bei Einstellungen kann man Haskell als Sprache einstellen, damit das Syntaxhighlighting funktioniert.

Damit eine Datei im GHCi geladen werden kann, muss sie im Editor unter dateiname.hs abgespeichert werden.

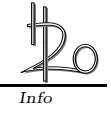

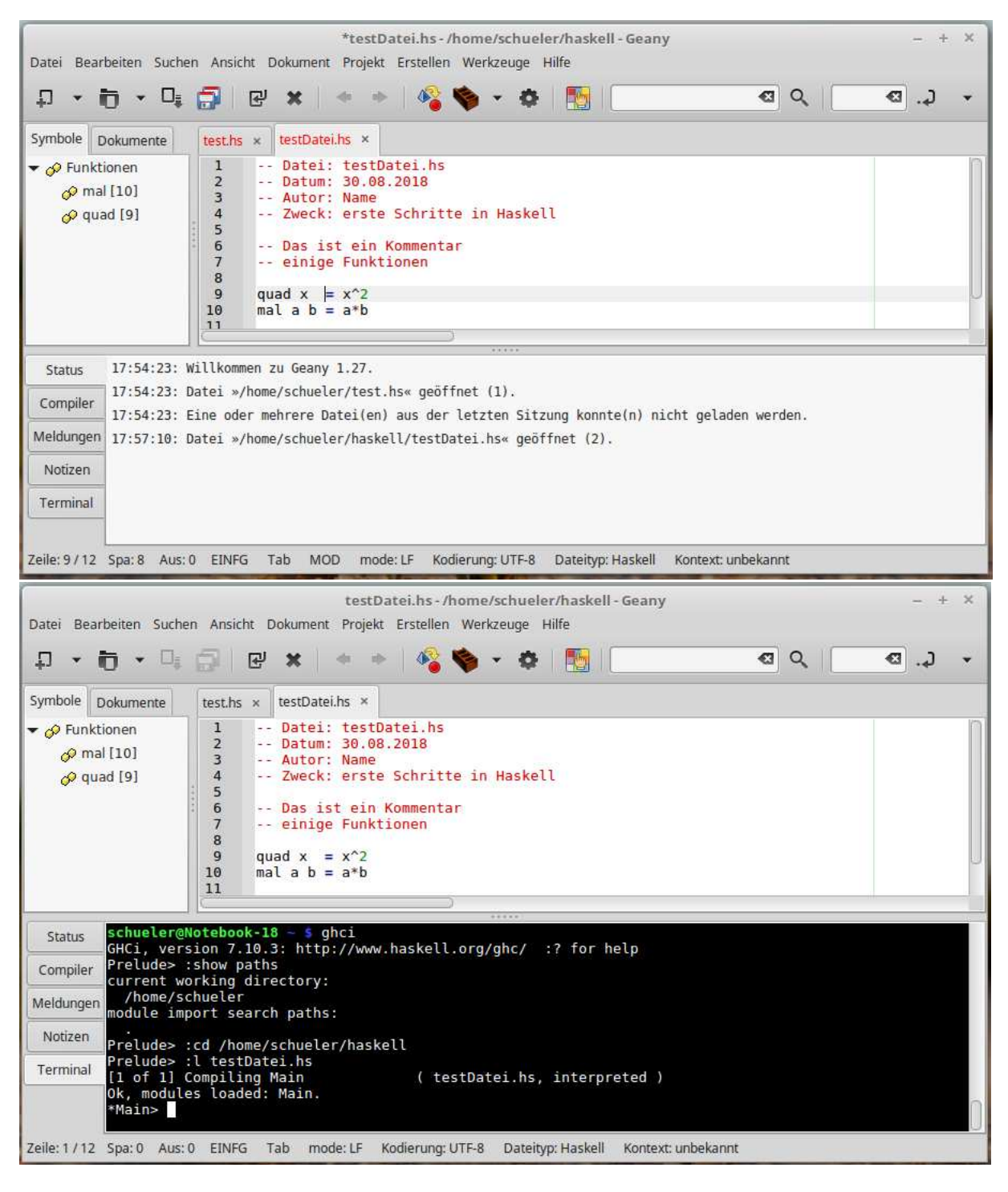

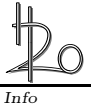

## 2. Grundlegende Programmierung

### 2.1. Datentypen

Datentypen sind Behälter für Werte eines bestimmten Typs. Es gibt die Grundtypen für Zahlen (Num), Zeichen (Char) und Wahrheitswerte (Bool). Es gibt natürlich auch den Datentyp String, der aber eigentlich eine Liste von Char ist.

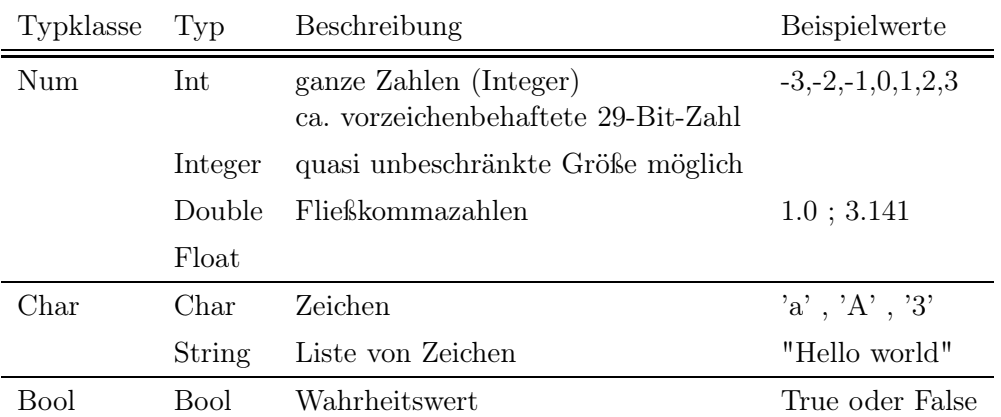

Mit der Voreinstellung : set +t kann man sich im GHCi den Typ jeweils darstellen lassen. Mit :unset +t lässt sich diese Einstellung wieder deaktivieren.

Beispiele: ✞ ☎

```
Prelude > : set +tPrelude> 3+5
8
it :: IntegerPrelude> 3. 4 − 6. 8
-3.4it :: Double
Prelude> 'h'
\cdot h,
it :: CharPrelude> " Hallo "
" Hallo "
it :: [Char]Prelude> 5 > 7False
it :: Bool
```
#### 2.2. Funktionen

Funktionen bilden Eingabewerte eindeutig auf Ausgabewerte ab, d.h., jeder Belegung der Eingabewerte wird genau ein Ausgabewert zugeordnet.

 $\overline{\phantom{a}}$   $\overline{\phantom{a}}$   $\overline{\$ 

Funktionen mit zwei Parametern können sowohl Infix als auch Präfix notiert werden.

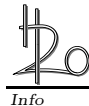

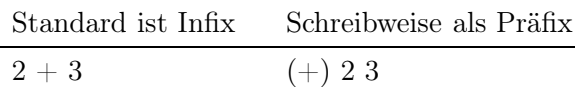

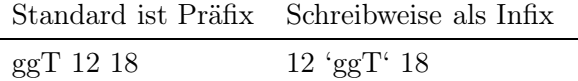

Das Hochkomma ist das rechts neben dem Fragezeichen.

Mit den in Haskell bereits eingebauten Funktionen kann man direkt am GHCi -Prompt arbeiten und sie wie oben infix oder präfix notieren und den GHCi als Taschenrechner nutzen. Alle so nutzbaren Funktionen findet man im Anhang A (Eingebaute Funktionen). Man kann sie auch im GHCi mittels :browse abrufen. An den Typsignaturen erkennt man, welche und wie viele Parameter die Funktion erwartet. Für eine einzelne Funktion kann man die Typsignatur mit :t aufrufen. Beispiel:

 $\overline{a}$   $\overline{b}$   $\overline{a}$   $\overline{b}$   $\overline{c}$   $\overline{d}$   $\overline{d}$   $\overline{$  $Prelude > : t \ (> =)$  $(\geq)=$  :: Ord  $a \Rightarrow a \Rightarrow a \Rightarrow$  Bool

(>=) ist jetzt Präfix notiert. Der Operator :: liefert die Typsignatur. Für alle Typen a, auf denen eine Ordnungsrelation besteht, wird eine Eingabe von zwei Parametern vom Typ a erwartet und ein Wahrheitswert bool ausgegeben.

 $\left( \begin{array}{cc} \text{ } & \text{ } \\ \text{ } & \text{ } \end{array} \right)$ 

Prelude>  $(>=)$  3 4 False  $it ::$  Bool Prelude>  $3 \geq 4$ False it :: Bool

#### 2.2.1. Sektionen

Man kann eine Funktion auch zerlegen, erhält dann eine Sektion. Man erkennt an der Typsignatur, dass (>=5) nun einen Wert des Typs Num , also eine Zahl erwartet. Für diesen Typ muss eine Ordnung existieren. Die Funktion zeigt dann an, ob die übergebene Zahl größer/gleich 5 ist oder nicht.<br>C

 $\overline{\phantom{a}}$   $\overline{\phantom{a}}$   $\overline{\$ 

 $\left(\frac{1}{\sqrt{2}}\right)^{1/2}$   $\left(\frac{1}{\sqrt{2}}\right)^{1/2}$   $\left(\frac{1}{\sqrt{2}}\right)^{1/2}$   $\left(\frac{1}{\sqrt{2}}\right)^{1/2}$   $\left(\frac{1}{\sqrt{2}}\right)^{1/2}$   $\left(\frac{1}{\sqrt{2}}\right)^{1/2}$   $\left(\frac{1}{\sqrt{2}}\right)^{1/2}$   $\left(\frac{1}{\sqrt{2}}\right)^{1/2}$   $\left(\frac{1}{\sqrt{2}}\right)^{1/2}$   $\left(\frac{1}{\sqrt{2}}\$ 

```
Prelude>: t (>=5)
(\geq=5) :: (Num a, Ord a) \Rightarrow a \Rightarrow Bool
Prelude> (>=5) 7
True
it :: Bool
```
Weitere prominente Beispiele wären

(\*2) , (2\*) verdoppeln-Funktion (/2) halbieren-Funktion (1/) Reziprok-Funktion (+1) , (1+) Nachfolger-Funktion

#### 2.2.2. Verkettungen

Verkettete Funktionen werden nacheinander ausgeführt. Es seien z.B. zwei Funktionen  $f: D_f \rightarrow$ 

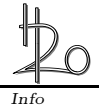

 $W_f$  und  $g: D_g \to W_g$  gegeben. Die neue Funktion  $h = f \circ g$  beschreibt nun die Verkettung oder Nacheinanderausführung beider Funktionen. Hier gilt nun  $h: D_g \to W_f$ . Man kann auch schreiben  $h(x) = (f \circ g)(x) = f(g(x)).$ 

Auf das Argument x wird also zuerst die Funktion g angewendet, auf das Ergebnis dann die Funktion  $f$ .

 $Prelude > ((+2) . (*4)) 5$  −−In fix -Notation 22 it :: Integer Prelude> (.)  $(+2)$   $(*4)$  5 -- Praefix notation 22 it :: Integer  $\left(\begin{array}{ccc} \text{L} & \text{L} & \$ 

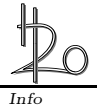

## 3. Module

Will man thematisch zusammengehörige Funktionen zusammenfassen um sie später einzusetzen, so macht das in Modulen. Dazu öffnet man einen Editor (z.B. Notepad).  $\zeta$  , and the contract of  $\zeta$  and  $\zeta$  and  $\zeta$  and  $\zeta$  and  $\zeta$  and  $\zeta$  and  $\zeta$  and  $\zeta$  and  $\zeta$  and  $\zeta$  and  $\zeta$  and  $\zeta$  and  $\zeta$  and  $\zeta$  and  $\zeta$  and  $\zeta$  and  $\zeta$  and  $\zeta$  and  $\zeta$  and  $\z$ 

```
-- ersteDatei.hs
2 - - Autor : Franz Kannichts
3 -- Datum: 13.08.2013
4 -- Zweck: erste Haskell-Uebung
5
6 module ErsteDatei
7 where
```
Wichtig: • – leitet einen Kommentar ein, wird also vom Compiler nicht mit übersetzt

- Der Modulname muss mit einem Großbuchstaben beginnen
- die Datei mit der Endung .hs also dateiname.hs abspeichern

Nach dem where folgen die selbst definierten Funktionen, z.B.

```
-- Zahl incrementieren
9 inc :: Int \rightarrow Int - Typdeklaration (nicht zwingend erforderlich)
\begin{array}{llll}\n\text{10} & \text{inc } x = x + 1 \\
\text{11} & \text{12} & \text{13} \\
\text{14} & \text{15} & \text{16} \\
\text{15} & \text{16} & \text{17}\n\end{array}_{11} -- inc x = x + 112 - ^^^^^ Funktionskopf: Funktionsname und Variablen
13 - - <sup>^^^^^^</sup> Funktionskoerper
14
15 -- Zahl verdoppeln
_{16} doppelt :: Int \rightarrow Int
17 doppelt y = 2 * y18
19 --Zahl verdoppeln und incrementieren
_{20} --doppInc :: Int -> Int
21 dopInc x = (*2).(-1)22
23 -- Test auf Gleichheit dreier Zahlen
24 drei Gleiche :: Int \rightarrow Int \rightarrow Int \rightarrow Bool
25 drei Gleiche x y z = (x = y) & (x = z)26
27 -- addMul gibt die Summe und das Produkt zweier Zahlen aus
_{28} -- addMul 2 3 liefert (5.6)29 addMul :: Int \rightarrow Int \rightarrow (Int, Int)30 -- Ausgabetyp ist ein geordnetes Paar
31 addMul x y = (x+y, x*y)32
_{33} -- erste Variable (x, y) gibt nur das x aus
34 ersteVariable :: (\mathbf{Int\,}, \mathbf{Int\,}) \Rightarrow \mathbf{Int\,}35 erste Variable (x, y) = x36
37 -- Halbiert den Nachfolger
38 nachHalb :: Float -> Float
39 \text{nachH}alb = (1/)(+(1))✝ ✆
```
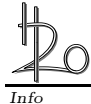

Wechselt man nun in den GHCi und lädt dort die Datei ersteDatei.hs, kann man die darin enthaltenen Funktionen aufrufen.

```
\overline{a} \overline{a} \overline{Prelude> : load " ersteDatei.hs"
[1 of 1] Compiling ErsteDatei (ersteDatei.hs, interpreted)
Ok, modules loaded: ErsteDatei.
∗E r s teDa tei > addMul 2 3
 (5, 6)it :: (Int, Int)*ErsteDatei>
```
Am Prompt erkennt man, dass jetzt nicht mehr das Standardmodul Prelude läuft, sondern unser Modul ersteDatei .

 $\left(\frac{1}{\sqrt{2}}\right)^{1/2}$   $\left(\frac{1}{\sqrt{2}}\right)^{1/2}$   $\left(\frac{1}{\sqrt{2}}\right)^{1/2}$   $\left(\frac{1}{\sqrt{2}}\right)^{1/2}$   $\left(\frac{1}{\sqrt{2}}\right)^{1/2}$   $\left(\frac{1}{\sqrt{2}}\right)^{1/2}$   $\left(\frac{1}{\sqrt{2}}\right)^{1/2}$   $\left(\frac{1}{\sqrt{2}}\right)^{1/2}$   $\left(\frac{1}{\sqrt{2}}\right)^{1/2}$   $\left(\frac{1}{\sqrt{2}}\$ 

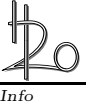

## 4. Programmierbesonderheiten

### 4.1. Fallunterscheidungen (Wächter - Guards)

In den meisten Programmiersprachen gibt es Fallunterscheidungen durch if...then...-Anweisungen. Das gibt es in Haskell auch. Am übersichtlichsten ist es jedoch die Fälle hinter einem | anzuordnen.

```
\overline{a} \overline{a} \overline{10 -- Fallunterscheidungen
_{11} -- in Haskell
1213 module Fallunterscheidung
14 where
15
_{16} fall1 :: Int \rightarrow Int
\frac{17}{17} fall1 \frac{x}{15} = if x==0 then 1 else if x>0 then 2 else 3
18
_{19} fall2 :: Int \rightarrow Int
20 f a l 12 x \mid x == 0 = 121 |x>0|=2\frac{1}{22} \qquad \qquad \qquad \times 0 \qquad =323
_{24} fall3 :: Int \rightarrow Int
_{25} fall3 x = \case x of
26 0 ->12 \longrightarrow 228 4 ->3_{\rm 29} otherwise ->4✝ ✆
```
Alle drei Funktionen leisten (fast) dasselbe. Bei fall3 führt nur die genaue Eingabe von 0, 2, 4 zur Ausgabe von 1, 2 oder 3. In fall2 steht der | für das if in der Funktion fall1 , die nächsten Querstriche dann für das else if bzw. das letzte else . Das einzelne Gleichheitszeichen = entspricht dem then . Das otherwise deckt alle bis dahin nicht enthaltenen Fälle ab, also "für alle anderen Fälle tue  $\dots$ ".

#### 4.2. Mustererkennung (PatternMatching)

Mustererkennung ist ein mächtiges Hilfsmittel. Eigentlich "wandert"jeder auszuwertende Ausdruck durch das entsprechende Modul und kommt bei einem passenden Muster zur Anwendung. Das Muster steht links vom Gleichheitszeichen, rechts die auszuführende Aktion. Steht rechts wieder ein Funktionsaufruf, wird wieder links nach dem entsprechenden Muster gesucht.

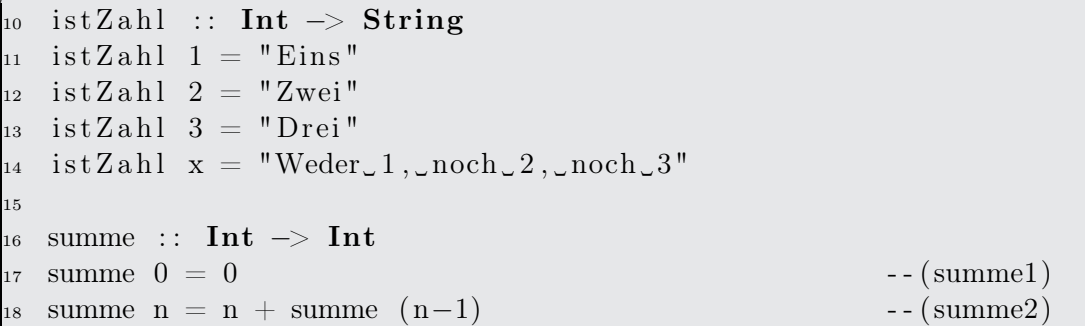

 $\left( \begin{array}{cc} \text{ } & \text{ } \text{ } \\ \text{ } & \text{ } \text{ } \\ \text{ } & \text{ } \text{ } \end{array} \right)$ istZahl arbeitet wie fall3 im letzten Beispiel zur Fallunterscheidung. Wichtig ist, dass der

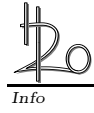

allgemeine Fall istZahl x an letzter Stelle kommt. Der Compiler sucht das Programm von oben nach unten nach einem passenden Muster ab. Stünde istZahl x vor istZahl 3 würde ein Aufruf von istZahl 3 gar nicht in der entsprechenden zeile ankommen. Haskell würde sonst erst den allgemeinen vor dem speziellen Fall bearbeiten wollen bzw. es kommt eine Fehlermeldung, dass sich Fälle überlappen.

Bei der Funktion summe schauen wir mal, wie der Aufruf summe 4 im einzelnen abgearbeitet wird.

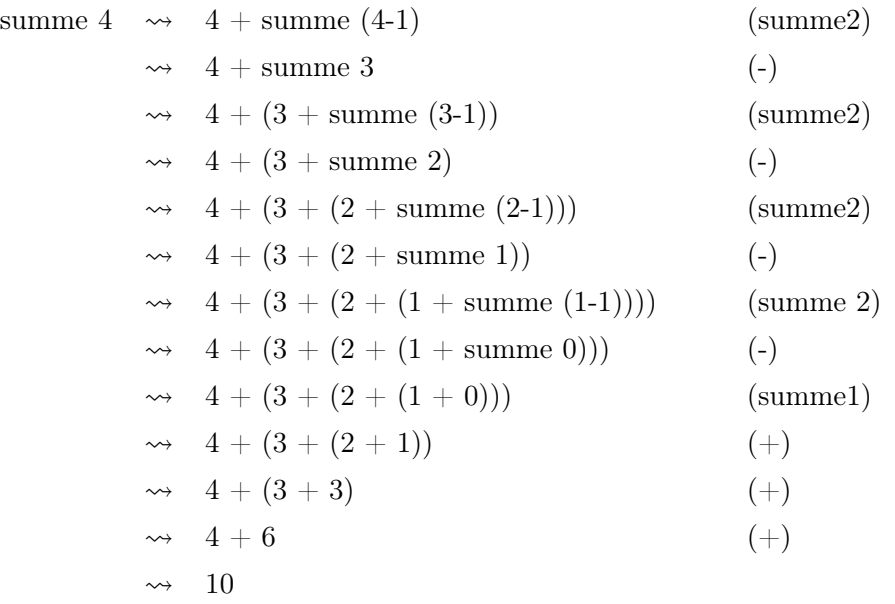

Ganz rechts steht jeweils die Programmzeile bzw. die eingebaute Funktion, die gerade abgearbeitet wurde. Das " $\rightsquigarrow$ " hat die Bedeutung "... wird ausgewertet zu ...".

In dieser Form muss man die Auswertung von Programmteilen beherrschen. So kennt man deren Funktionalität oder auch Fehler. Bei dieser Funktion erkennt man, dass die Funktion selber auch wieder im Funktionskörper aufgerufen werden kann. Dieses Vorgehen ist Inhalt des Kapitels über die Rekursion.

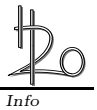

## 5. Rekursion

Während es in anderen Programmiersprachen verschiedene Schleifen gibt, ist bei HASKELL die einzige Wiederholungsmöglichkeit die Rekursion.

1. Rekursionsschritt:

Dabei wird die Funktion im Funktionskörper noch einmal mit einem Vorgänger aufgerufen. Das würde unendlich lange geben, da es immer einen Vorgänger gibt.

2. Terminierender Fall:

Also muss es eine Abbruchbedingung geben, den sogenannten terminierenden Fall. Dieser muss im Programm weiter vorne stehen, damit er per Mustererkennung immer wieder überprüft wird.

Das ist bei der Funktion summe auf Seite 4-2 so der Fall.

#### 5.1. Endrekursion

Würde man die Funktion summe auf eine große Zahl anwenden, würden immer mehr Funktionsaufrufe auf dem Stack (Stapel) zwischengespeichert werden, ehe der terminierende Fall erreicht und die Funktion endgültig ausgewertet werden kann. Deshalb wäre es besser, das bereits erreichte Ergebnis zwischenzuspeichern und ständig zu aktualisieren.

#### Definition: Endrekursive Funktion

Ein rekursive Funktion heißt endrekursiv, wenn für jedes  $x \epsilon D_f$  der rekursive Aufruf von  $f(x)$  der letzte Schritt zur Berechnung von  $f(x)$  ist.

Dazu verwendet man ein interne Hilfsfunktion (summe'), die den Zwischenspeicher (akk) als zweiten Parameter mitführt.

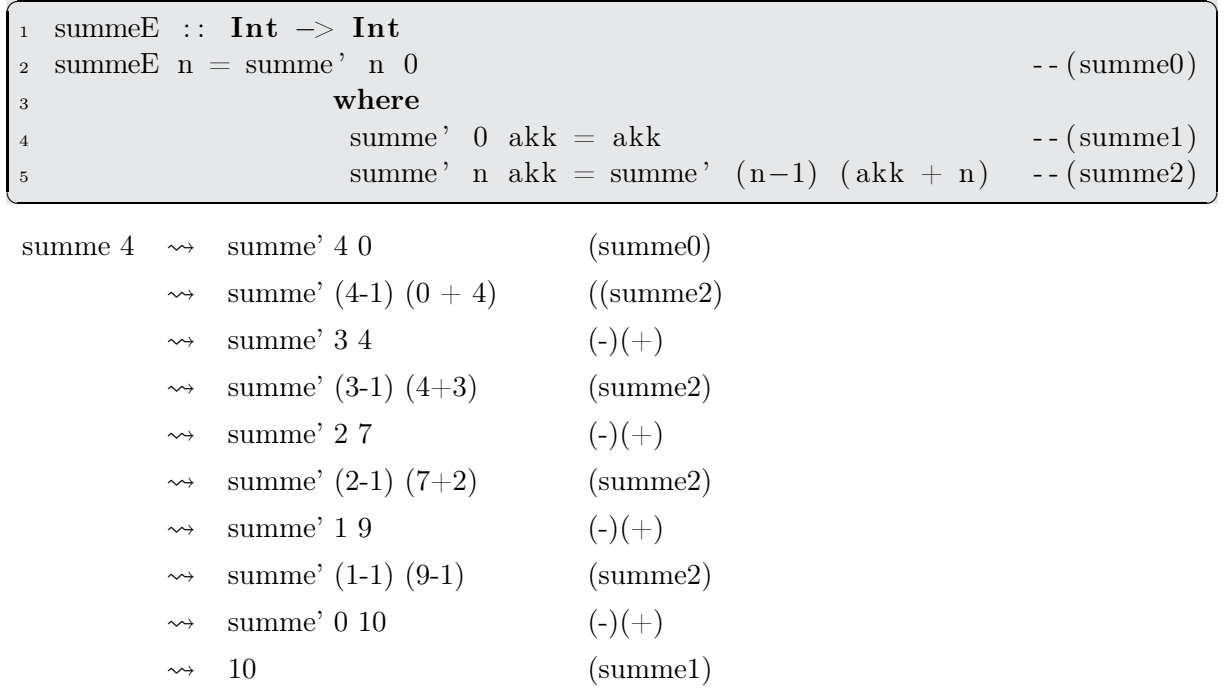

So läuft die Rekursion deutlich speichersparender ab.

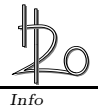

## 6. Listen

Eine Liste ist eine Folge von gleichartigen Objekten. Listen treten beim Modellieren realer Situationen durch Programme sehr oft auf, z.B.

- ein Telefonbuch ist eine Liste von Paaren, bestehend aus Name und Telefonnummer
- ein Text ist eine Liste von Wörtern (Strings), die wiederum eine Liste von Buchstaben (char) sind
- ein Bild ist eine Liste von Punkten (pixeln)

#### 6.1. Darstellung von Listen [ ]

Listen realisiert man durch Einfügen der Elemente in eckige Klammern oder bei Strings durch Anführungsstriche oben.

```
Prelude>[1, 2, 3][1, 2, 3]it :: [Integer]Prelude> ['a', 'b', 'c']
"abc "
it :: [Char]Prelude> "abc "
"abc "
it :: [Char]Prelude> [(1, 'a'), (2, 'b'), (3, 'c')][(1, 'a'), (2, 'b'), (3, 'c')]it :: [(\text{Integer}, \text{Char})]
```
Für sortierte Listen gibt es noch eine vereinfachte Darstellungsmöglichkeit.

```
Prelude> [ 2 . . 1 0 ]
[2, 3, 4, 5, 6, 7, 8, 9, 10]it :: [Integer]
Prelude>[2, 4..20][2, 4, 6, 8, 10, 12, 14, 16, 18, 20]it :: [Integer]
Prelude> ['b', 'e'..'m']
"behk"
it :: [Char]
```
Elegant ist auch die Möglichkeit der Listenbeschreibung, wie man sie vielleicht aus der Mengen- $\ell$ ehre kennt.

✝ ✆

 $\overline{\phantom{a}}$   $\overline{\phantom{a}}$   $\overline{\$ 

Prelude>  $[(x, y) | x < -1.10]$ , y < - $[1.10]$ , x+y = = 10 $||x-y == 3||$  $[(1,9), (2,8), (3,7), (4,1), (4,6), (5,2), (5,5), (6,3), (6,4), (7,3), (7,4),$  $( 8, 2)$ ,  $( 8, 5)$ ,  $( 9, 1)$ ,  $( 9, 6)$ ,  $( 10, 7)$ ]  $it$  ::  $[(Integer, Integer)]$ ✝ ✆

Es werden alle Zahlenpaare  $(x, y)$  mit  $x \in [1, 10]$  und  $y \in [1, 10]$  ausgegeben, deren Summe 10 oder deren Differenz 3 ist.

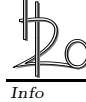

#### 6.2. Elementare Operation auf Listen (:)

Es gibt eine elementare Operationen auf Listen, nämlich das vorne Anfügen eines Elementes an eine Liste mittels des Cons-Operators : .  $\ddot{\phantom{a}}$   $\ddot{\phantom{a}}$   $\ddot{\$ 

```
Prelude> 1: [2,3]
[1, 2, 3]it :: [Integer]Prelude> 'a ': [ 'b', 'c']
" abc"
it :: [Char]
Prelude> 'a':" bc"
" abc"
it :: [Char]\begin{pmatrix} 1 & 1 \\ 1 & 1 \end{pmatrix}
```
Für das Programmieren wichtig kann man nun Listen "auseinandernehmen".

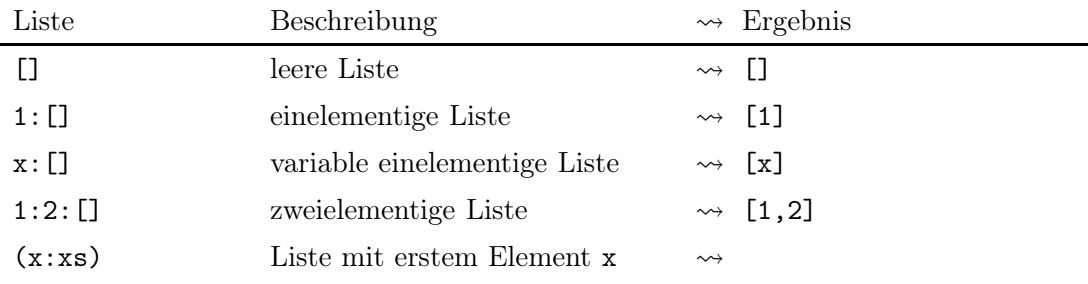

x und xs snd hierbei variable Bezeichnungen. Man könnte auch schreiben (x:restliste) . An dem Cons-Operator : erkennt Haskell , dass das Letzte, also xs oder restliste eine Liste sein muss.

 $(x:y:restliste)$  mindestens zweielementige Liste  $\rightsquigarrow$ 

Die Klammern (x:xs) und (x:y:restliste) sind wichtig, da sich das x von dem eventuell davorstehenden Operator gegriffen werden würde.

#### 6.3. Weitere Listenoperationen

Mittels Cons-Operator können nun weitere Listenfunktionen konstruiert werden, die z.T. in Haskell schon eingebaut sind.

#### Kopf einer Liste und Schwanz einer Liste (head and tail)

Der Kopf einer Liste ist das erste Element, der Schwanz der Rest der Liste.

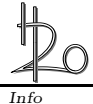

```
✞ ☎
 _1 --Autor:
2 -Datum: 15.10.20133 --Zweck: Funktionen auf Listen
4
5 module Listen where
6
\tau kopf :: [a] \rightarrow a
s \quad \text{kopf} \quad | \quad = \text{error} \text{ "Die\_List\_ist\_leer" }\phi kopf (x:xs) = x10_{11} schwanz :: [a] \rightarrow [a]_{12} schwanz | = |_{13} schwanz (x:xs) = xsz.B. kopf [3,1,6] \rightsquigarrow 3, schwanz "Ameise" \rightsquigarrow "meise"
```
Die meisten weiteren Listenfunktionen ergeben sich rekursiv.

#### Länge einer Liste (length)

Nimmt den Kopf weg, zählt 1, nimmt den Kopf vom Rest, zählt 1 dazu, nimmt den Kopf vom neuen Rest, zählt wieder 1 dazu usw. bis die Liste leer ist.

```
_{15} laenge :: [a] \rightarrow Int
_{16} laenge | = 017 laenge (x:xs) = 1 + laenge xsz.B. laenge "Ameise" \rightsquigarrow 6.
```
#### Letztes Element (last)

```
19 letztes :: [a] \rightarrow a
20 letztes | = error" kein_Element_enthalten"
21 letztes [x] = x22 letztes (x:xs) = letztes xs
```
#### Anfang einer Liste (init)

liefert die Liste ohne das letzte Element.

```
34 anfang :: [a] \rightarrow [a]35 anfang | = error "Liste_ist_leer"
_{36} anfang [x] = []37 \text{ anfang } (x:y:xs) = x : \text{ anfang } (y:xs)
```
#### GibNtes (!!)

gibt das n-te Element einer Liste aus. Üblicherweise beginnt die Zählung bei Null.

```
39 gibNtes :: Int \rightarrow [a] \rightarrow a
40 gibNtes 0 (x: restliste) = x
41 gibNtes n (x:restliste) = gibNtes (n-1) restliste
```
Also ergibt dann gibNtes 3  $[1,2,3,4,5] \rightsquigarrow 4$ . Das Gleiche liefert auch  $[1,2,3,4,5]$  !! 3.

#### Verbinden zweier Listen (++)

Info

Hierbei wird die vordere Liste nach und nach in ihrer Einzelteile zerlegt und dann an die zweite Liste angeconst. Beide Listen sind dann zu einer verbunden (concateniert).

43 verbinde :: [a]  $\rightarrow$  [a]  $\rightarrow$  [a] 44 verbinde [] ys = ys 45 verbinde  $(x:xs)$  ys = x : verbinde xs ys

Im GHCi ruft man auf  $[1,2,3,4]+[3,4,5,6] \rightsquigarrow [1,2,3,4,3,4,5,6]$  oder das ganze mit verbinde .

 $\begin{pmatrix} 1 & 1 & 1 \\ 1 & 1 & 1 \end{pmatrix}$ 

#### 6.4. Aufgaben

Nachdem wir einige Funktionen implementiert und getestet haben, sollen nun die folgenden Funktionen programmiert und gestestet werden. Schreibe auch zu jeder Funktion die Typdeklaration (notfalls mit schummeln auf der Konsole s. Anfang des Skriptes). Versuche die Funktionen mit verschiedenen Methoden zu implementieren (Wächter, Akkutechnik).

- 1. quadlist liste  $\sim$  Quadrate der Listenelemente, die natürlich nur Zahlen sein können
- 2. istEnthalten x liste testet, ob x in der Liste ist
- 3. delErstes x liste löscht das erste Auftreten von x in der Liste
- 4. delElem x liste löscht alle x aus der Liste
- 5. alleGleich liste testet, ob alle Elemente der Liste gleich sind
- 6. streichGleiche liste löscht alle Mehrfachvorkommen von Elementen aus der Liste, also streicheGleiche "Hallohoho" ~ "Halo" Hierdurch wird aus einer Liste eine Menge. In einer Menge kommt jedes Element nur einmal vor!

Die folgenden Funktionen beziehen sich auf solche Mengen.

- 7. vereinigung menge1 menge2  $\rightsquigarrow$  Vereingungsmenge beider Mengen
- 8. durchschnitt menge1 menge2  $\rightsquigarrow$ Durchschnittsmenge beider Mengen

Nun seien die Listen wieder beliebig.

- 9. insert x liste schreibt x zwischen alle Listenelemente
- 10. replaceAllElem x y liste ersetzt jedes Auftreten von x durch y
- 11. verdoppleElem liste verdoppelt alle Elemente, also verdoppleElem  $[1,2,3] \rightsquigarrow [1,1,2,2,3,3]$
- 12. verdoppleListe liste verdoppelt die Liste, verdoppleListe  $[1,2,3] \rightsquigarrow [1,2,3,1,2,3]$

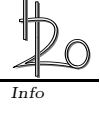

## 6.5. Eingebaute Listenfunktionen

Zum Glück haben die Haskell -Macher viele Listenfunktionen in der Art wie oben schon vorbereitet.

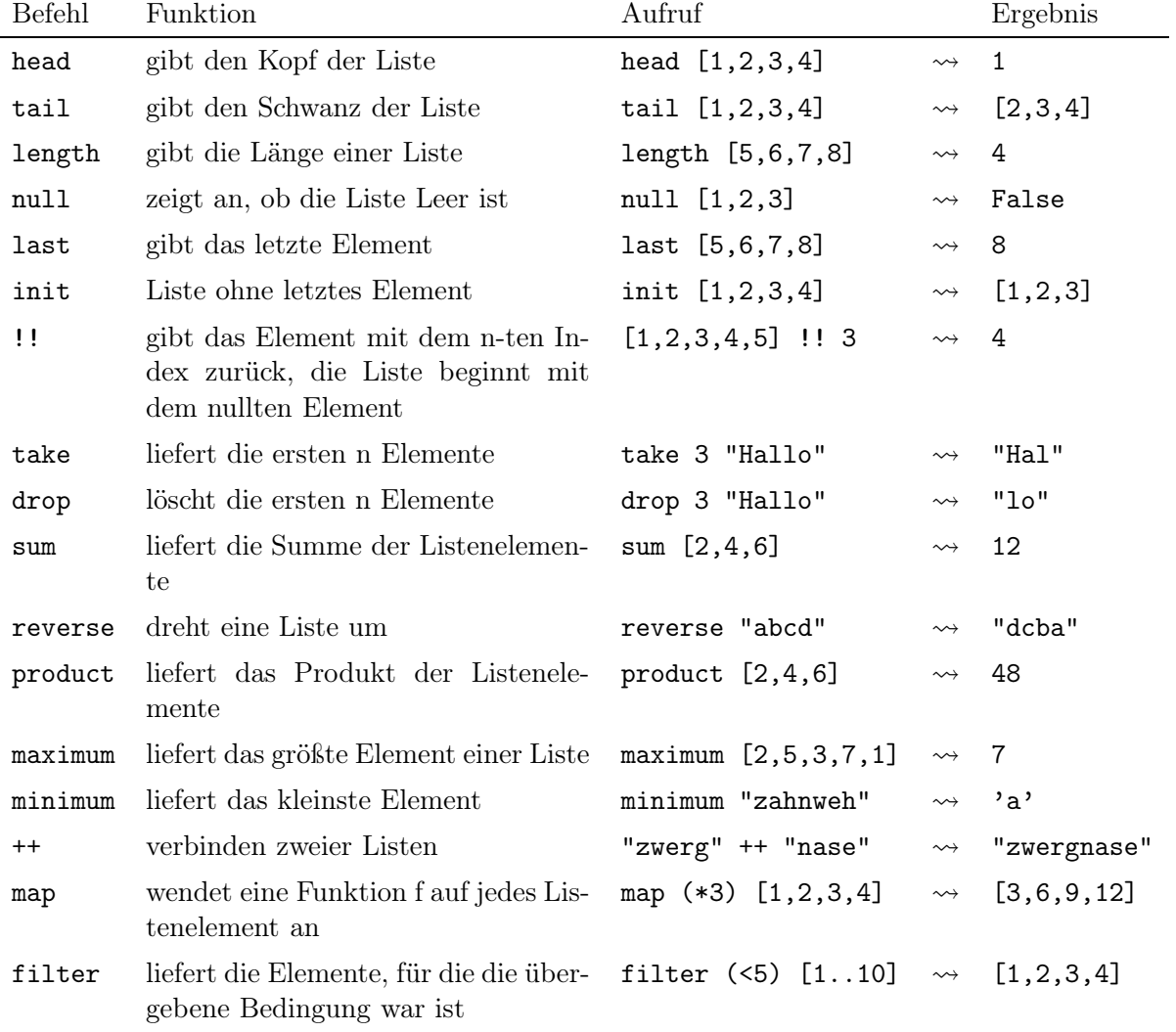

Weitere noch zu kommentierende Funktionen wären

concat, concatMap, foldl, foldl1, scanl, scanl1, foldr, foldr1, scanr, scanr1, iterate, repeat, replicate, cycle, splitAt, takeWhile, dropWhile, span, break, lines, words, unlines, unwords, and, or, any, all, elem, notElem, lookup,

zip, zip3, zipWith, zipWith3, unzip, unzip3

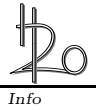

## 7. Höhere Listenfunktionen

Bisher hatten wir Funktionen definiert, die Basisdatentypen oder Tupel oder Listen von Basisdatentypen als Eingabeparameter besaßen.

Es gibt auch Funktionen, die andere Funktionen als Eingabeparameter bekommen.

#### 7.1. Verkettung und Currying

Im Grunde war die Verkettung – schon solch ein Fall. Es gilt ja  $(f.g)x = f(g(x))$ . Die interne Definition der Verkettung kann so aussehen:

 $( \, . \, ) \; : \; (b \rightarrow c) \; \rightarrow \; (a \rightarrow b) \; \rightarrow \; a \; \rightarrow \; c$ 2 (.) f g  $x = f(g x)$ ✝ ✆

#### Aufgabe 7.1: Typsignatur der Verkettung

Erläutere diese Typsignatur.

Andererseits liefert jede Funktion mit mehr als einem Eingabeparameter eine Funktion als Ausgabe. Dies liegt an der Linksassoziativität der Auswertung.

#### Beispiel 7.1 : Currying

Nehmen wir eine Funktion  $f$  mit den Eingabeparamern  $a, b, c, d$  und  $e$ .

Es gilt: 
$$
f \, a \, b \, c \, d \, e = \left( \left( ((f \, a) \, b) \, c \right) \, d \right) \, e
$$

Die Funktion f zieht sich mit dem Curry-Operator ␣ das Argument a heran. Es entsteht eine Funktion (f a), die nun noch 4 Argumente erwartet.

Diese zieht sich nun das Argument b heran und es entsteht eine Funktion  $((f a) b)$ , die noch 3 Argumente erwartet, . . .

Jede Funktion f verarbeitet also zunächst immer nur ein Argument, um dann als neue Funktion ggf. ein weiteres zu konsumieren.

Dieses Verhalten nennt man nach Haskell Brooks Curry auch Currying.

#### 7.2. Mapping

Hierbei werden alle Elemente einer Liste an eine Funktion f geschickt, von dieser verarbeitet und die Ergebnisse in die Ergebnisliste gesteckt.

✝ ✆

```
verdopple :: Num b \Rightarrow [Num] \rightarrow [Num]
2 verdopple liste = map (*2) liste
```
verdopple  $[1,2,3,4] \rightsquigarrow [2,4,6,8]$ 

Die Funktion map ist in der Standardumgebung enthalten, lässt sich aber auch leicht selber bauen.

```
✞ ☎
  mapList : : (t \rightarrow t1) \rightarrow [t] \rightarrow [t1]2 mapList \begin{bmatrix} \end{bmatrix} = \begin{bmatrix} \end{bmatrix} = 2 Platzhalter
3 mapList f (k:rest) = f k : mapList f rest -- f Function
```
Oder elegant so

Info

```
4 mapList1 f liste = \begin{bmatrix} f & x & x & \text{else} \end{bmatrix}\left( \begin{array}{cc} 1 & 0 \\ 0 & 0 \end{array} \right)
```
#### 7.3. Filter

Die höhere Listenfunktion filter untersucht jedes Listenelement auf eine bestimmte Eigenschaft und schreibt im true-Fall dieses Element in die Ergebnisliste. filter ist in der Standardumgebung enthalten.

 $\left($   $\frac{1}{\sqrt{2}}\right)$   $\left($   $\frac{1}{\sqrt{2}}\right)$   $\left($   $\frac{1}{\sqrt{2}}\right)$   $\left($   $\frac{1}{\sqrt{2}}\right)$   $\left($   $\frac{1}{\sqrt{2}}\right)$   $\left($   $\frac{1}{\sqrt{2}}\right)$   $\left($   $\frac{1}{\sqrt{2}}\right)$   $\left($   $\frac{1}{\sqrt{2}}\right)$   $\left($   $\frac{1}{\sqrt{2}}\right)$   $\left($   $\frac{1}{\sqrt{2}}\right)$ 

```
\frac{1}{2} \frac{1}{2} \frac{1}{2} \frac{1}{2} \frac{1}{2} \frac{1}{2} \frac{1}{2} \frac{1}{2} \frac{1}{2} \frac{1}{2} \frac{1}{2} \frac{1}{2} \frac{1}{2} \frac{1}{2} \frac{1}{2} \frac{1}{2} \frac{1}{2} \frac{1}{2} \frac{1}{2} \frac{1}{2} \frac{1}{2} \frac{1}{2} groesser2 (Num a, Ord a) \Rightarrow [a] \rightarrow [a]
 2 groesser2 liste = filter (>2) liste
```
groesser  $[1,2,3,4] \rightsquigarrow [3,4]$ 

Auch filter kann man nachbauen:

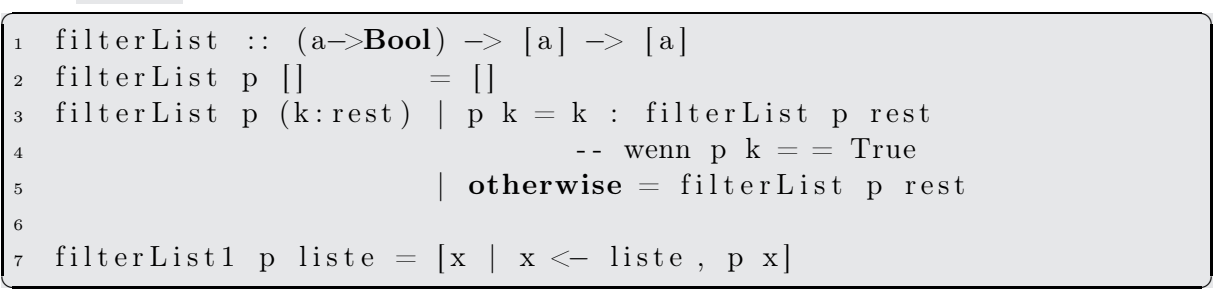

p ist das Prädikat, nach dem untersucht wird.

#### 7.4. Faltungen

Durch Faltungen lassen sich Ausdrücke besonders komprimieren. Diese Thema kann bei Interesse im Selbststudium erarbeitet werden. Hierzu existieren die eingebauten Funktionen foldr und foldl .

#### 7.5. Aufgaben

Löse die Aufgaben jeweils mit map oder filter.

- 1. Erstelle eine Liste aller Quadratzahlen bis n. quadratBis  $5 \sim [1,4,9,16,25]$
- 2. Bestimme die Reste bzgl. der Division durch eine Zahl. resteA 5  $[1,2,3,4,5,6,7]$   $\rightsquigarrow$   $[1,2,3,4,0,1,2]$ Probiere auch folgende Ausgabe resteB 5  $[1,2,3,4,5,6,7] \rightsquigarrow [0,1,2,1,0,6,7]$
- 3. Welche Zahlen sind Null? istNull  $[0,1,2,0,1,0] \rightsquigarrow [0,0,0]$
- 4. Gib alle Teiler einer Zahl aus. teiler  $12 \rightarrow [1,2,3,4,6,12]$

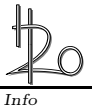

- 5. Bestimme die Länge der einzelnen Wörter einer Liste. wortlaenge ["filter", "contra", "map"]  $\rightsquigarrow$  [6,6,3]
- 6. Gib alle Zahlen einer Liste aus, die zwischen a und b liegen. zwischen 3 7  $[1..10] \rightsquigarrow [4,5,6]$
- 7. Bestimme die Anzahl eines Elementes in einer Liste. wieviele 'l' "Killerwal"  $\rightsquigarrow$  3
- 8. Dubliziere eine Liste. duble "cdefg"  $\rightsquigarrow$  "ccddeeffgg" (Die Funktion concat verschmilzt eine Liste von Listen zu einer Liste.)

#### 7.6. Weitere höhere Listenfunktionen

Weitere Funktionen auf Listen, die eine Funktion als zusätzliches Argument enthalten sind:

- dropWhile ::  $(a \rightarrow Bool) \rightarrow [a] \rightarrow [a]$ Von vorne beginnend werden solange Elemente der Liste ausgelassen,wie die Bedingungsfunktion True ergibt. Dann wird die Restliste zurück gegeben. dropWhile  $(4)$   $[1..8] \rightsquigarrow [4,5,6,7,8]$
- takeWhile ::  $(a \rightarrow Bool) \rightarrow [a] \rightarrow [a]$ Die Ergebnisliste besteht aus den ersten Elementen der Parameterliste, solange die Bedingungsfunktion True ergeben hat. takeWhile  $(4)$   $[1..10] \rightsquigarrow [1,2,3]$
- until :: (a -> Bool) -> (a->a) -> a -> a Eine Funktion wird solange wiederholt auf den Anfangswert angewendet, bis die Bedingungsfunktion True liefert. until (>10) (\*2)  $2 \rightsquigarrow 16$
- zip :: [a] -> [b] -> [(a,b)] Macht aus zwei Listen eine 2-Tupel-Liste. zip  $[1,2,3]$  "abcd"  $\rightsquigarrow$   $[(1,'a'),(2,'b'),(3,'c')]$
- zipWith ::  $(a->b->c) -> [a] -> [b] -> [c]$ Eine zweistellige Funktion wird paarweise auf die Parameterlisten angewendet, das jeweilige Ergebnis in der Ergebnisliste ausgegeben. zipWith  $(+)$  [1,2,3] [4,5,6]  $\rightsquigarrow$  [5,7,9]

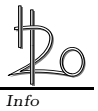

## 8. Typklassen

Bisher haben wir die Typsignatur einer Funktion immer nur auf einen konkreten Datentypen (meist Int) beschränkt.

Viele Funktionen, insbesondere die Listenfunktionen arbeiten aber auch auf anderen Datentypen. Die Typsignatur müsste allgemeiner verfasst werden.

Die Funktion haengAn hängt an eine Liste hinten ein Element an. Die einzige Bedingung ist, das dieses Element vom gleichen Typ wie die übrigen Listenelemente sein muss.

Listen > : t haengAn  $-$  - Typsignaturabfrage liefert haengAn ::  $[a] \rightarrow a \rightarrow [a]$ ✝ ✆

Die Funktion gibNtes soll das n-te Element einer Liste zurückgeben.

✞ ☎ Listen > : t gibNtes  $- -$  Typsignaturabfrage liefert gibNtes :: Int  $\rightarrow$  [a]  $\rightarrow$  a  $\left(\begin{array}{ccc} \text{L} & \text{L} & \$ 

a ist der allgemeine Typ, das n muss aber vom Typ Int sein.

Die Funktion istEnthalten überprüft, ob ein bestimmtes Element in einer Liste enthalten ist.<br>  $\boxed{\text{Listener > : t \text{ istEnthalten}} \quad - \quad \text{Typsignaturabfrage} \quad \text{liefert}}$ 

− − Typsignaturabfrage liefert  $istEnthalten :: Eq a \Rightarrow a \Rightarrow [a] \Rightarrow Bool$ ✝ ✆

In dieser Typsignatur taucht nun die explizite Angabe einer Typklasse auf, nämlich Eq a. Dies besagt, das die Funktion nur auf Datentypen arbeitet, die zur Typklasse Eq gehören, deren Elemente vergleichbar sind. Für sie müssen die Operationen == und /= definiert sein. Um das abzusichern, wird in der Typsignatur darauf verwiesen.

So gibt es mehrere Typklassen, die Datentypen mit bestimmten Eigenschaften zusammenfassen.

Eine besonders wichtige Typklasse ist Show a. Sie fasst alle Datentypen zusammen, die sich in Strings konvertieren lassen und somit auf der Konsole ausgeben lassen. Dies trifft natürlich auf alle in Haskell eingebauten Datentypen zu.

Einige wichtige Typklassen sind hier zusammengefasst:

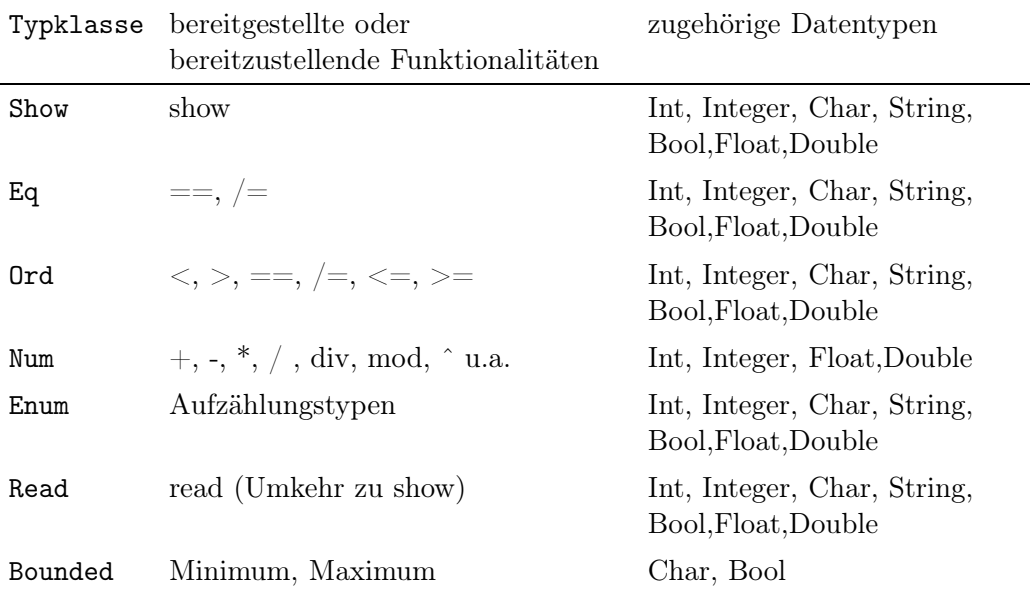

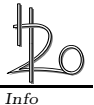

## A. Eingebaute Funktionen

```
Prelude> : browse
($!) :: (a \rightarrow b) \rightarrow a \rightarrow b(!!) :: [a] \rightarrow Int \rightarrow a($) :: (a -> b) -> a -> b)(kk) :: Bool -> Bool -> Bool
(++) :: [a] -> [a] -> [a]
(.) :: (b \rightarrow c) \rightarrow (a \rightarrow b) \rightarrow a \rightarrow c(\equiv <\!\!<\!\!</math>) :: Monad m => (a -> m b) -> m a -> m bdata Bool = False | True
class Bounded a where
  \texttt{minBound} \; : \; \texttt{a}maxBound :: a
data Char = GHC. Types. C# GHC. Prim. Char#
data Double = GHC. Types. D# GHC. Prim. Double#
data Either a b = Left a | Right bclass Enum a where
  succ :: a \rightarrow apred :: a -> atoEnum :: Int -> a
  fromEnum :: a -> Int
  enumFrom :: a -& [a]
  enumFromThen :: a \rightarrow a \rightarrow [a]enumFromTo :: a \rightarrow a \rightarrow [a]enumFromThenTo :: a \rightarrow a \rightarrow a \rightarrow [a]class Eq a where
   (==) :: a -> a -> Bool(\neq) :: a -> a -> Bool
type FilePath = String
data Float = GHC. Types. F# GHC. Prim. Float#
class Fractional a => Floating a where
  pi :: aexp :: a \rightarrow asqrt :: a -> alog :: a -> a(**) :: a -> a -> a
  logBase :: a \rightarrow a \rightarrow asin :: a -> atan :: a -> acos :: a -> aasin :: a \rightarrow aatan :: a -> aacos :: a \rightarrow asinh :: a -> atanh :: a \rightarrow acosh :: a \rightarrow aasinh :: a \rightarrow aatanh :: a \rightarrow aacosh :: a \rightarrow aclass Num a => Fractional a where
   (/) :: a -> a -> a
```

```
recip :: a \rightarrow afromRational :: Rational -> a
class Functor f where
  fmap :: (a \rightarrow b) \rightarrow f a \rightarrow f b(GHC.Base.<\ :: a -> f b -> f a
newtype IO a
  = GHC. Types. IO (GHC. Prim. State# GHC. Prim. RealWorld
                      -> (# GHC.Prim.State# GHC.Prim.RealWorld, a #))
type IOError = GHC.IO.Exception.IOException
data Int = GHC. Types. I# GHC. Prim. Int#
data Integer
  = integer-gmp: GHC. Integer. Type. S# GHC. Prim. Int#
  | integer-gmp: GHC. Integer. Type. J# GHC. Prim. Int# GHC. Prim. ByteArray#
class (Real a, Enum a) => Integral a where
  quot :: a \rightarrow a \rightarrow arem :: a \rightarrow a \rightarrow adiv :: a \rightarrow a \rightarrow amod :: a -> a -> aquotRem :: a \rightarrow a \rightarrow (a, a)divMod :: a \rightarrow a \rightarrow (a, a)tolnteger :: a -> Integerdata Maybe a = \text{Nothing} Just a
class Monad m where
  (\gg)=) :: m a -> (a -> m b) -> m b
  (\gg) :: m a -> m b -> m b
  return \cdots a \rightarrow m a
  fail :: String -> m a
class Num a where
  (+) :: a -> a -> a
  (*) :: a -> a -> a
  (-) :: a -> a -> a
  negate :: a -> aabs :: a -> asignum : a \rightarrow afromInteger :: Integer -> a
class Eq a \Rightarrow Ord a where
  compare : a \rightarrow a \rightarrow Ordering
  (\langle \rangle :: a \rightarrow a \rightarrow Bool(\geq) :: a -> a -> Bool
  (>) :: a -> a -> Bool
  (\leq) : a -> a -> Bool
  max : a \rightarrow a \rightarrow amin :: a \rightarrow a \rightarrow adata Ordering = LT | EQ | GTtype Rational = GHC. Real. Ratio Integer
class Read a where
  readsPrec :: Int -> ReadS a
  readList :: ReadS [a]
  GHC. Read. readPrec :: Text. ParserCombinators. ReadPrec. ReadPrec a
  GHC.Read.readListPrec ::
    Text.ParserCombinators.ReadPrec.ReadPrec [a]
type ReadS a = String \rightarrow [(a, String)]class (Num a, Ord a) => Real a where
```
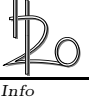

toRational :: a -> Rational class (RealFrac a, Floating a) => RealFloat a where floatRadix :: a -> Integer floatDigits :: a -> Int floatRange ::  $a \rightarrow (Int, Int)$ decodeFloat :: a -> (Integer, Int) encodeFloat :: Integer -> Int -> a exponent  $:: a -> Int$ significand  $:: a \rightarrow a$ scaleFloat :: Int -> a -> a  $i$ sNaN :: a -> Bool isInfinite :: a -> Bool isDenormalized :: a -> Bool isNegativeZero :: a -> Bool  $isIEEE :: a \rightarrow Bool$ atan2 ::  $a \rightarrow a \rightarrow a$ class (Real a, Fractional a) => RealFrac a where properFraction :: Integral  $b \Rightarrow a \Rightarrow (b, a)$ truncate :: Integral  $b \Rightarrow a \Rightarrow b$ round :: Integral  $b \Rightarrow a \Rightarrow b$ ceiling :: Integral  $b \Rightarrow a \Rightarrow b$ floor :: Integral  $b \Rightarrow a \Rightarrow b$ class Show a where showsPrec :: Int ->  $a \rightarrow$  ShowS show  $:: a -> String$ showList ::  $[a]$  -> ShowS type  $ShowS = String \rightarrow String$ type  $String = [Char]$  $(\hat{\ })$  :: (Num a, Integral b) => a -> b -> a  $(\hat{f}^*)$  :: (Fractional a, Integral b) => a -> b -> a all ::  $(a \rightarrow Bool) \rightarrow [a] \rightarrow Bool$ and ::  $[Bool] \rightarrow Bool$ any ::  $(a \rightarrow Bool) \rightarrow [a] \rightarrow Bool$ appendFile :: FilePath -> String -> IO ()  $asTypeOf :: a \rightarrow a \rightarrow a$ break ::  $(a \rightarrow Bool) \rightarrow [a] \rightarrow ([a], [a])$ concat ::  $[[a]] \rightarrow [a]$ concatMap ::  $(a \rightarrow [b]) \rightarrow [a] \rightarrow [b]$ const ::  $a \rightarrow b \rightarrow a$ curry ::  $((a, b) \rightarrow c) \rightarrow a \rightarrow b \rightarrow c$ cycle  $::$  [a] -> [a] drop :: Int ->  $[a]$  ->  $[a]$ dropWhile ::  $(a \rightarrow Bool) \rightarrow [a] \rightarrow [a]$ either ::  $(a \rightarrow c) \rightarrow (b \rightarrow c) \rightarrow Either a b \rightarrow c$ elem :: Eq a => a -> [a] -> Bool  $error :: [Char] \rightarrow a$ even :: Integral  $a \Rightarrow a \Rightarrow$  Bool filter ::  $(a \rightarrow Bool) \rightarrow [a] \rightarrow [a]$ flip:  $(a \rightarrow b \rightarrow c) \rightarrow b \rightarrow a \rightarrow c$ foldl ::  $(a \rightarrow b \rightarrow a) \rightarrow a \rightarrow [b] \rightarrow a$ foldl1 ::  $(a \rightarrow a \rightarrow a) \rightarrow [a] \rightarrow a$ foldr ::  $(a \rightarrow b \rightarrow b) \rightarrow b \rightarrow [a] \rightarrow b$ 

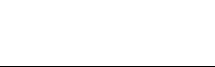

```
foldr1 :: (a \rightarrow a \rightarrow a) \rightarrow [a] \rightarrow afromIntegral :: (Integral a, Num b) => a \rightarrow bfst :: (a, b) \rightarrow agcd :: Integral a => a -> a -> a
getChar :: IO Char
getContents :: IO String
getLine :: IO String
head :: [a] \rightarrow aid :: a \rightarrow ainit :: [a] \rightarrow [a]interact :: (String -> String) -> I0 ()ioError :: IOError -> IO a
iterate :: (a \rightarrow a) \rightarrow a \rightarrow [a]last :: [a] \rightarrow a1cm :: Integral a \Rightarrow a \Rightarrow a \Rightarrow alength :: [a] \rightarrow Int
lex :: ReadS String
lines :: String -> [String]
lookup :: Eq a => a -> [(a, b)] -> Maybe b
map :: (a \rightarrow b) \rightarrow [a] \rightarrow [b]mapM :: Monad m => (a -> m b) -> [a] -> m [b]mapM_ :: Monad m => (a \rightarrow m b) -> [a] -> m ()
maximum :: Ord a \Rightarrow [a] \rightarrow amaybe :: b -> (a -> b) -> Maybe a -> b
minimum :: Ord a \Rightarrow [a] \Rightarrow anot :: Bool -> Bool
notElem :: Eq a => a -> [a] -> Bool
null :: [a] \rightarrow Boolodd :: Integral a \Rightarrow a \Rightarrow Bool
or :: [Bool] \rightarrow Boolotherwise :: Bool
print :: Show a \Rightarrow a \Rightarrow 10 ()
product :: Num a \Rightarrow [a] \rightarrow aputChar :: Char -> 10 ()putStr :: String \rightarrow IO ()
putStrLn :: String \rightarrow 10 ()
read :: Read a => String -> a
readFile :: FilePath -> IO String
readIO :: Read a \Rightarrow String -> IO a
readLn :: Read a \Rightarrow 10 a
readParen :: Bool -> ReadS a -> ReadS a
reads :: Read a \Rightarrow ReadS a
realToFrac :: (Real a, Fractional b) => a -> b
repeat :: a -> [a]replicate :: Int -> a \rightarrow [a]reverse :: [a] -> [a]
scanl :: (a \rightarrow b \rightarrow a) \rightarrow a \rightarrow [b] \rightarrow [a]scanl1 :: (a \rightarrow a \rightarrow a) \rightarrow [a] \rightarrow [a]scanr :: (a \rightarrow b \rightarrow b) \rightarrow b \rightarrow [a] \rightarrow [b]scanr1 :: (a \rightarrow a \rightarrow a) \rightarrow [a] \rightarrow [a]seq :: a -> b -> bsequence :: Monad m \Rightarrow [m a] \rightarrow m [a]
```
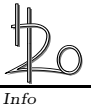

```
sequence_ :: Monad m \Rightarrow [m \ a] \rightarrow m ()
showChar :: Char -> ShowS
showParen :: Bool -> ShowS -> ShowS
showString :: String -> ShowS
shows :: Show a \Rightarrow a \Rightarrow ShowS
snd :: (a, b) -> b
span :: (a -> Bool) -> [a] -> ([a], [a])
splitAt :: Int -> [a] -> ([a], [a])subtract :: Num a \Rightarrow a \Rightarrow a \Rightarrow asum :: Num a => [a] -> a
tail :: [a] -> [a]
take :: Int -> [a] -> [a]
takeWhile :: (a -> Bool) -> [a] -> [a]
uncurry :: (a \rightarrow b \rightarrow c) \rightarrow (a, b) \rightarrow cundefined :: a
unlines :: [String] -> String
until :: (a -> Bool) -> (a -> a) -> a -> a
unwords :: [String] -> String
unzip :: [(a, b)] \rightarrow ([a], [b])unzip3 :: [(a, b, c)] -> ([a], [b], [c])
userError :: String -> IOError
words :: String -> [String]
writeFile :: FilePath -> String -> IO ()
zip :: [a] -> [b] -> [(a, b)]
zip3 :: [a] \rightarrow [b] \rightarrow [c] \rightarrow [(a, b, c)]zipWith :: (a -> b -> c) -> [a] -> [b] -> [c]zipWith3 :: (a -> b -> c -> d) -> [a] -> [b] -> [c] -> [d]
(||) :: Bool -> Bool -> Bool
```